**[View this email in your browser](https://mailchi.mp/ad6945fb4e6d/horads-886-der-neue-newsletter-ist-da?e=[UNIQID])**

# **HØRADS 88,6**

## **Der Herbst ist da**

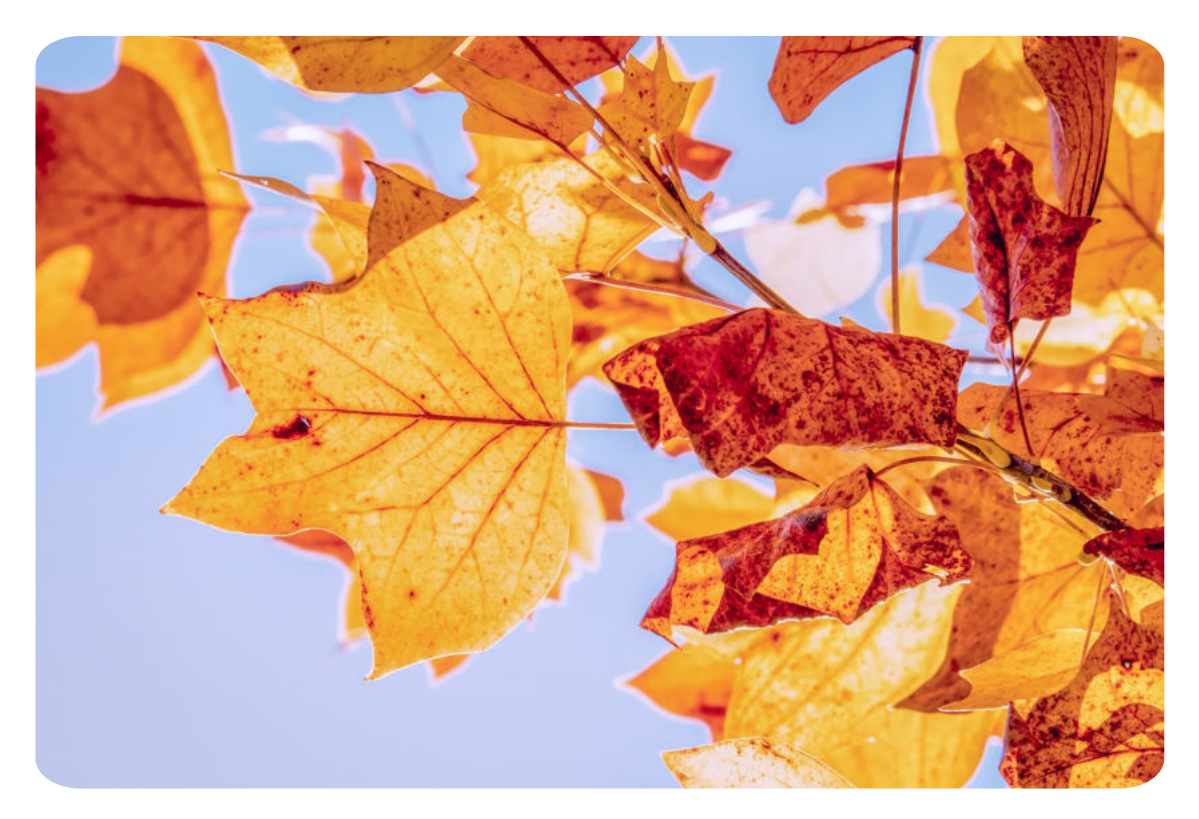

Habt ihr die Zeitumstellung schon verkraftet? Wir sind schon voll im Herbst angekommen und freuen uns auf viele goldene Tage. Auch wenn das Wetter zum Semesterstart nicht immer so mitspielt, wir sind vorbereitet. Zieht die Kuschelsocken an und macht es euch zuhause auf dem Sofa gemütlich. Jetzt nur noch HORADS 88,6 einschalten und entspannt zurücklehnen. Unsere Redakteure haben wieder viele spannende Themen für euch in unterschiedlichen [Sendungen verpackt. Neugierig? Dann schaut einfach auf](https://www.horads.de/) **HORADS 88,6** und **[Soundcloud](https://soundcloud.com/horads-88-6)** vorbei. Nen' kleinen Vorgeschmack bekommt ihr in diesem neuen Newsletter!

#### **Neu bei HORADS: Verriss - Die Filmsendung**

**[Subscribe](http://eepurl.com/dNgt7-/) [Past Issues](https://soundcloud.com/horads-88-6/cybernauten-1) [Translate](javascript:;)**

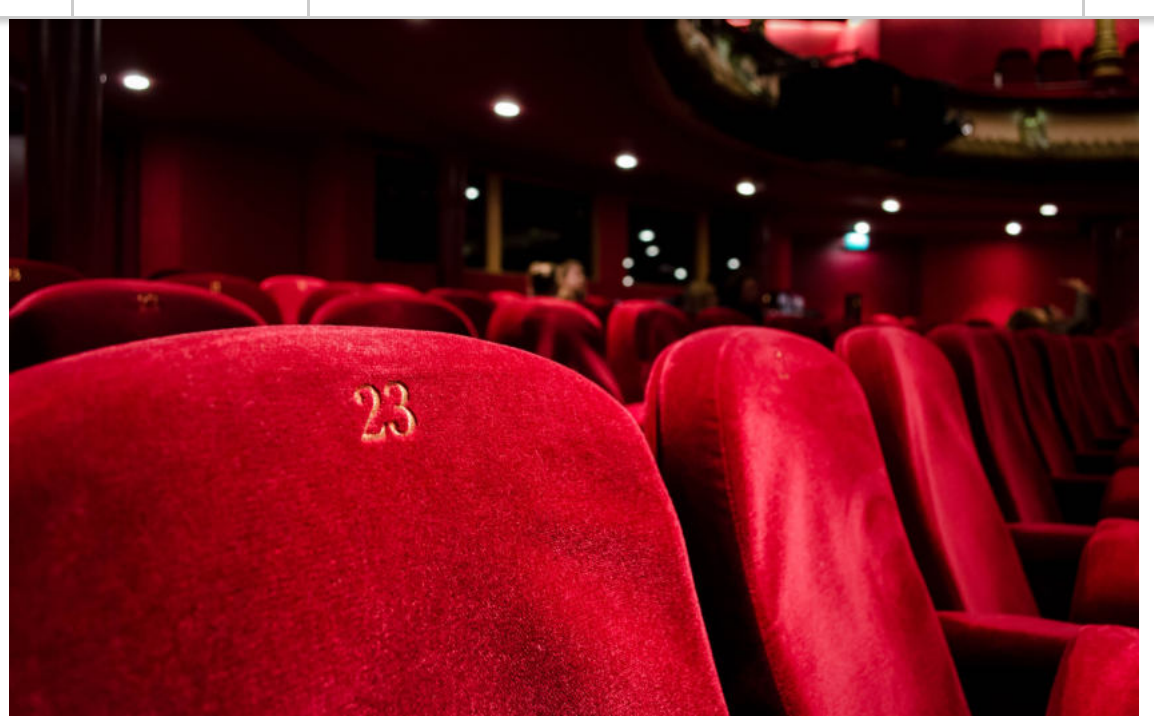

Foto: Kilyan Sockalingum unsplash.com

Ihr habt Bock auf tolle Film-Highlights? Ab sofort gibt es jeden Mittwochabend um 20 Uhr eine Filmsendung, in der die Moderatoren über neue Filme aber auch alte Klassiker diskutieren. In der neuen Folge von "Verriss - Die Filmsendung" hat der Moderator Paul Düring mit seinen Teamkollegen ein paar gruselige Horrorfilm-Empfehlungen für euch. Also lasst euch die aktuelle Folge auf **[Soundcloud](https://soundcloud.com/horads-88-6/sets/veriss-die-filmsendung-01)** nicht entgehen und genießt einen spannenden Filmabend mit den schaurigsten Horror Movies. Popcorn nicht vergessen!

> **Das Semester hat gestartet. Aber ihr habt noch kein WG-Zimmer?**

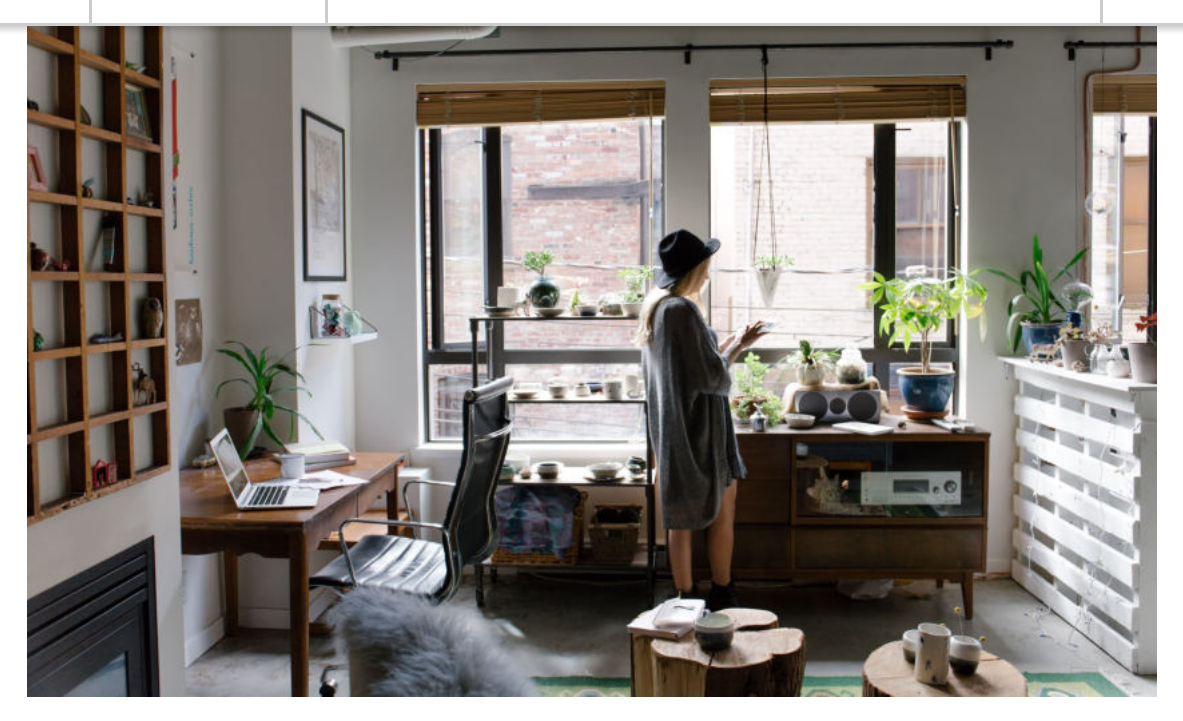

Foto: Bench Accounting unsplash.com

Ob Studienanfänger oder Langzeit-Student, viele von uns kennen das Problem: Gerade zu Studienbeginn ist der Andrang der Wohnungssuchenden wieder besonders groß. Umso schwieriger bei all den WG-Suchenden ist es außerdem, ein WG-Zimmer zu einem erschwinglichen Preis zu bekommen. Und dann soll das neue Zuhause auch noch möglichst zentral und die Mitbewohner möglichst cool und gesellig sein? In der aktuellen Folge des Hdm Campusmagazins haben unsere Moderatoren neun Tipps für euch zusammengestellt, mit denen ihr mehr Erfolg bei eurer Wohnungsoder WG-Suche habt. Also, hört mal rein in unseren **Soundcloud-Podcast**[. Wir drücken euch die Daumen, dass es schnell mit dem](https://soundcloud.com/horads-88-6/campusmagazin-hdm-9-tipps-fur-die-wohnungssuche) neuen Zuhause klappt!

**Kostüm-Tipp für echte Halloween-Fans**

**[Subscribe](http://eepurl.com/dNgt7-/) [Past Issues](https://us19.campaign-archive.com/home/?u=1d3a2d3c39c35eabc8077a8d4&id=c405c54ad6) [Translate](javascript:;)**

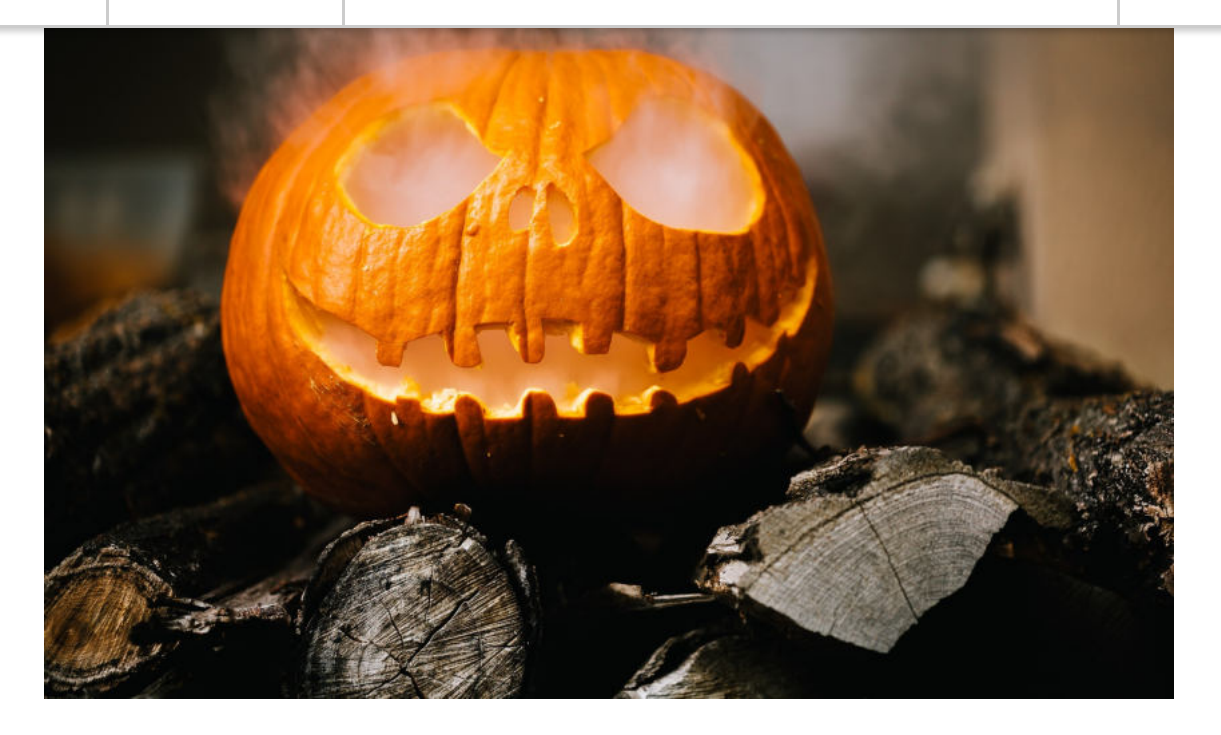

Ihr seid in Halloween-Stimmung, habt aber noch kein gutes Kostüm oder euch fehlt einfach die Inspiration für eine kreative Verkleidung? Keine Sorge, um einen möglichst gruseligen Auftritt hinzulegen müsst ihr nicht auf 0815-Kostüme wie Hexenhüte oder Kürbismasken zurückgreifen. In unserem **[Soundcloud-Beitrag](https://soundcloud.com/horads-88-6/kostumideen-fur-halloween-lena-k)** haben wir fünf ultimative Verkleidungstipps für euch zusammengestellt, die selbst den hartgesottenen Gruselfans ein echtes Gänsehautfeeling verleihen!

### **Du möchtest selber Radio machen?**

Bei HORADS 88,6 gibt es viele Möglichkeiten: Werde Teil unseres Teams und mache eine **[Radioausbildung](https://www.horads.de/radioausbildung/)**. Danach hast du die Chance zur **[Moderationsweiterbildung](https://www.horads.de/moderationsausbildung/)** oder du nimmst an unserer **[Spring School](https://www.horads.de/springschool/)** teil – anmelden kannst Du Dich ab sofort! Schau auf **[Instagram](https://www.instagram.com/horads886/)** vorbei und du erfährst mehr von HORADS 88,6

**[Mitmachen?](https://www.horads.de/mitmachen/) [Mitmachen!](https://www.horads.de/mitmachen/)**

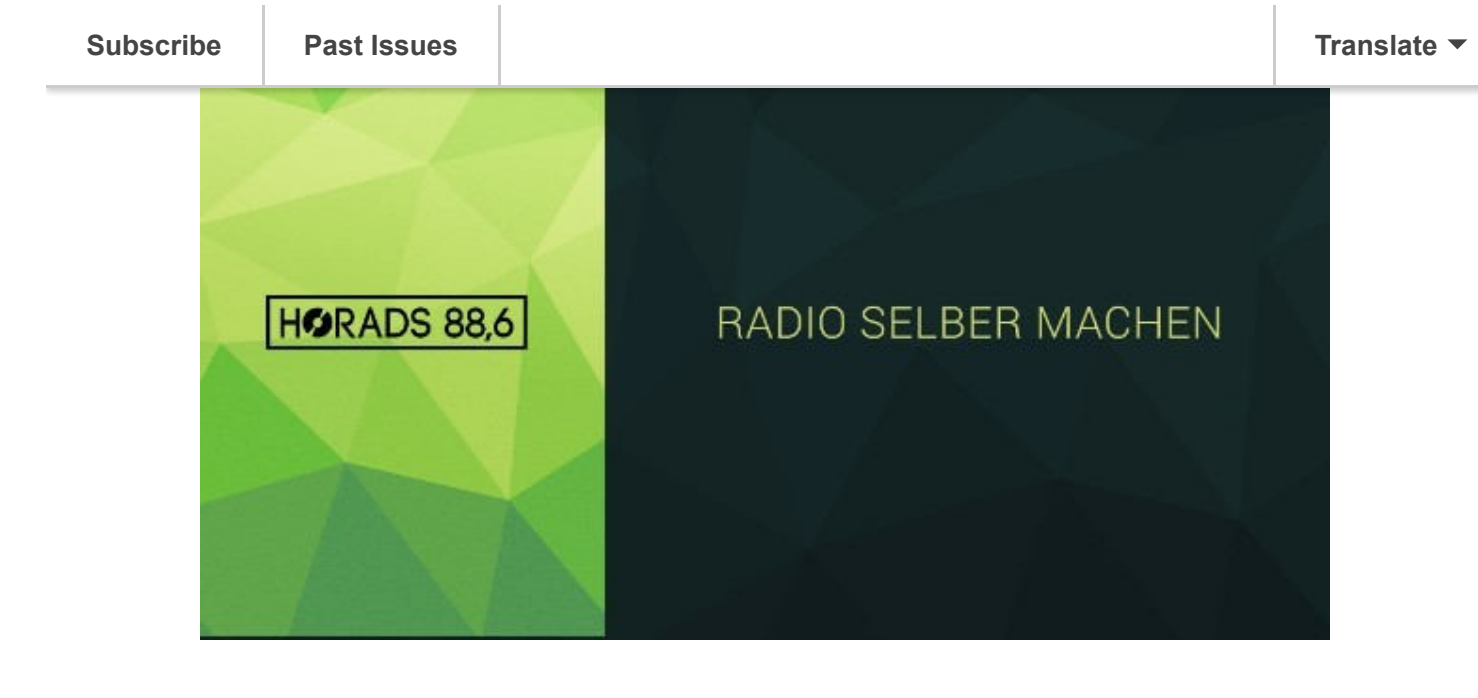

#### **HORADS FAQ:**  *Wo gibt's HORADS zu hören?*

LIVE:

UKW 88,6 MHz in der Region Stuttgart

#### **[Webplayer](https://www.horads.de/webplayer/) [App von HORADS installieren](https://play.google.com/store/apps/details?id=de.horadsapp)**

Sendungen:

#### **[Soundcloud](https://soundcloud.com/horads-88-6)**

PS: HORADS kann man auch zuschauen und zwar durch

#### unsere **[Studiocam](https://www.horads.de/studiocam.html)**

*Ich habe ein schönes Lied gehört, wie finde ich es wieder?* Dann nutze unseren **[Songsucher](https://www.horads.de/programm/songsucher/)**!

#### *Ich will eine Sendung selber erstellen, was nun?*

Mach mit bei unserer **[Radioausbildung](https://www.horads.de/radioausbildung/)** und starte deine eigene Sendung!

Natürlich kannst Du auch einfach bei uns im Studio oder im Redaktionsbüro – **[Raum 194](https://www.hdm-stuttgart.de/horst)** – an der **Hochschule der Medien** [vorbei kommen. Du hast weitere Fragen?](https://www.hdm-stuttgart.de/)  Schreib uns eine **[Email](mailto:redaktion@horads.de?subject=Meine%20Frage%20an%20Horads)** oder schau auf Social Media vorbei:

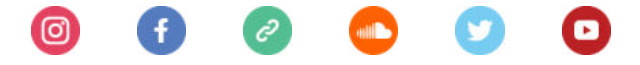

# WIR SENDEN ZUKUNFT

Du möchtest Deine E-Mail-Adresse ändern oder löschen? Du kannst Deine Einstellungen **[aktualisieren](https://horads.us19.list-manage.com/profile?u=1d3a2d3c39c35eabc8077a8d4&id=c405c54ad6&e=[UNIQID]&c=56e2b1a6e1)** oder Dich von diesem Verteiler **[abmelden](https://horads.us19.list-manage.com/unsubscribe?u=1d3a2d3c39c35eabc8077a8d4&id=c405c54ad6&e=[UNIQID]&c=56e2b1a6e1)**. Want to change how you receive these emails? You can **[update your preferences](https://horads.us19.list-manage.com/profile?u=1d3a2d3c39c35eabc8077a8d4&id=c405c54ad6&e=[UNIQID]&c=56e2b1a6e1)** or **[unsubscribe from this list](https://horads.us19.list-manage.com/unsubscribe?u=1d3a2d3c39c35eabc8077a8d4&id=c405c54ad6&e=[UNIQID]&c=56e2b1a6e1)**.

*Copyright © 2019 HORADS 88,6, All rights reserved.*

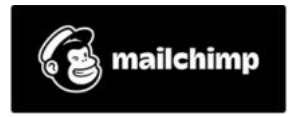